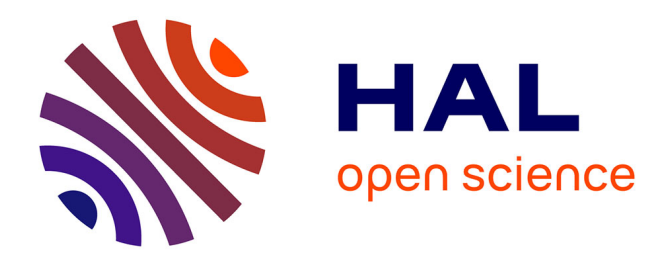

# **Computational tools for the multiscale analysis of Hi-C data in bacterial chromosomes**

Nelle Varoquaux, Virginia S Lioy, Frédéric Boccard, Ivan Junier

# **To cite this version:**

Nelle Varoquaux, Virginia S Lioy, Frédéric Boccard, Ivan Junier. Computational tools for the multiscale analysis of Hi-C data in bacterial chromosomes. Hi-C Data Analysis, 2301, Springer US, pp.197-207, 2021, Methods in Molecular Biology, 10.1007/978-1-0716-1390-0\_10 . hal-03375884

# **HAL Id: hal-03375884 <https://hal.science/hal-03375884>**

Submitted on 19 Oct 2021

**HAL** is a multi-disciplinary open access archive for the deposit and dissemination of scientific research documents, whether they are published or not. The documents may come from teaching and research institutions in France or abroad, or from public or private research centers.

L'archive ouverte pluridisciplinaire **HAL**, est destinée au dépôt et à la diffusion de documents scientifiques de niveau recherche, publiés ou non, émanant des établissements d'enseignement et de recherche français ou étrangers, des laboratoires publics ou privés.

# Computational tools for the multiscale analysis of Hi-C data in bacterial chromosomes

Nelle Varoquaux<sup>1,2</sup>, Virginia S. Lioy<sup>3</sup>, Frédéric Boccard<sup>3</sup>, Ivan Junier<sup>1</sup>,2<sup>∗</sup>

<sup>1</sup> CNRS, TIMC-IMAG, F-38000 Grenoble, France

<sup>2</sup> Univ. Grenoble Alpes, TIMC-IMAG, F-38000 Grenoble, France  $3$  Université Paris-Saclay, CEA, CNRS, Institute for Integrative Biology of the Cell (I2BC), 91198, Gif-sur-Yvette, France

<sup>∗</sup>Corresponding author: ivan.junier@univ-grenoble-alpes.fr

Running head: Multiscale analysis of Hi-C data in bacterial chromosomes

# Summary

Just as in eukaryotes, high-throughput chromosome conformation capture (Hi-C) data have revealed nested organizations of bacterial chromosomes into overlapping interaction domains. In this chapter, we present a multiscale analysis framework aiming at capturing and quantifying these properties. These include both standard tools (e.g. contact laws) and novel ones such as an index that allows identifying loci involved in domain formation independently of the structuring scale at play. Our objective is two-fold. On the one hand, we aim at providing a full, understandable Python/Jupyter-based code which can be used by both computer scientists as well as biologists with no advanced computational background. On the other hand, we discuss statistical issues inherent to Hi-C data analysis, focusing more particularly on how to properly assess the statistical significance of results. As a pedagogical example, we analyze data produced in Pseudomonas aeruginosa, a model pathogenetic bacterium. All files (codes and input data) can be found on a github repository. We have also embedded the files into a Binder package so that the full analysis can be run on any machine through internet.

## Key words

Multiscale analysis of Hi-C Data; Chromosome Interaction Domains; Nested organization; Python/Jupyter tools

# 1 Introduction

Functional organization of bacterial genomes spans multiple scales, from a few base pairs to the entire genome [1, 2]. From the viewpoint of chromosome structuring, supercoiling domains (10 kb scale) [3] and macrodomains (Mb scale) [4, 5] are for instance known to be functionally important [6, 7]. In the last five years or so, high-throughput chromosome conformation capture (Hi-C) data have further revealed the existence of nested sets of overlapping chromosome interaction domains (CIDs) that span a wide range of scales, from tens to hundreds kb [8, 9, 10]. Just as in eukaryotes, important questions concern the functional relevancy of these domains as well as physical mechanisms underlying their formation. To tackle these problems, various tools have been developed, mostly in the context of eukaryotes (see [11] and references therein) to quantify the nested organization of chromosomes.

Here, we present a multiscale analysis framework we have developed to tackle the functional structuring of Pseudomonas aeruginosa's chromosome [in prep]. Due to the generality of our tools/codes, we aim at making them freely available. They should be useful, in particular, to biologists interested in manipulating, analyzing, visualizing Hi-C data, helping them to rationalize the multiscale domain organization of chromosomes, be it in bacteria or in eukaryotes. Our approach is based on an original 2D pattern analysis of Hi-C heat maps. In particular, we introduce an index (the *frontier index*) that quantifies the implication of any chromosomal locus to domain frontiers that may occur at any scale.

# 2 Methods

The Methods section falls into the following subsections:

1. We explain how to use our framework, providing two possibilities: by

downloading our code and data or by performing the analysis *via* a freely available cloud server.

- 2. We introduce the data and organism we have been analyzing.
- 3. We discuss technical aspects of our computational approach, which relies heavily on the use of matrices.
- 4. We show how to compute contact laws, i.e. average contact frequencies between pairs of loci as a function of their genomic distance.
- 5. We propose a simple method using matrix derivatives to highlight the frontiers associated with the interaction domains of Hi-C heat maps.
- 6. We propose a new index, the frontier index, that quantifies the implication of any locus into any (i.e. at any scale) such frontier.
- 7. We discuss randomization procedures to assess the statistical significance of the frontier index.

#### 2.1 Using our framework

While the approach described here can be implemented in many different languages, we provide a Python implementation from scratch using the basic tools of the Scientific Python ecosystem. Why the Scientific Python stack? Because the core libraries of the Scientific Python ecosystem, numpy and scipy, contain a wide set of functions for processing scientific data easily and efficiently. While we here focus on the bacterium P. aeruginosa, our code can scale to eukaryotes, including human genomes, with minor modifications. In addition, the Python ecosystem has grown dramatically over the years, in a broad spectrum of disciplines, ranging from astronomy to climate science and biology.

As a supplementary material to this chapter, we provide a Jupyter notebook (Methods.ipynb) containing the code to reproduce all of the figures presented here as well as details on specific points of the methods. In the text, we use the notation "notebook X" to refer to any section X of the Methods.ipynb notebook. In addition, those notebooks can be executed for free online thanks to mybinder [https://mybinder.org/v2/gh/TREE-TIMC/2020-multi-hic/master?f](https://mybinder.org/v2/gh/TREE-TIMC/2020-multi-hic/master?filepath=index.ipynb)ilepath= [index.ipynb](https://mybinder.org/v2/gh/TREE-TIMC/2020-multi-hic/master?filepath=index.ipynb). For those who would rather like to reproduce the results locally, the supplementary materials are hosted in a GitHub repository: [https:](https://github.com/TREE-TIMC/2020-multi-hic) [//github.com/TREE-TIMC/2020-multi-hic](https://github.com/TREE-TIMC/2020-multi-hic). The repository contains detailed instructions to install all the dependencies and execute the code.

#### 2.2 Input data

Here, we deal with Hi-C data obtained in a P. aeruginosa strain lacking the condensin MksBEF. Data were collected during exponential growth in presence of glucose [in prep]. Raw data were normalized according to the ICE procedure [12] using the Python library iced [13]: ICE supposes equal visibility for all chromosomal loci, meaning that the cumulative contact frequency of every locus with all other loci is almost identical (notebooks 2.1). To that matter, Hi-C data were produced from fastq files using the HiC-Pro software [14], which generates both raw and ICE-normalized data with specific binning of the genomes (here we discuss 10 kb resolution of the matrix). Interaction frequencies generated by HiC-Pro are provided by a table made of three columns and as many rows as there are pairs of chromosomal loci with a non-zero interaction frequency (see data/res10000.txt): the two first columns indicate the pair of interacting loci and the third row the Hi-C value. Here, for clarity, we further normalize data such that the cumulative contact frequency of every locus is (almost) equal to 1 (notebook 2.2). We note here that a locus corresponds to an indexed interval

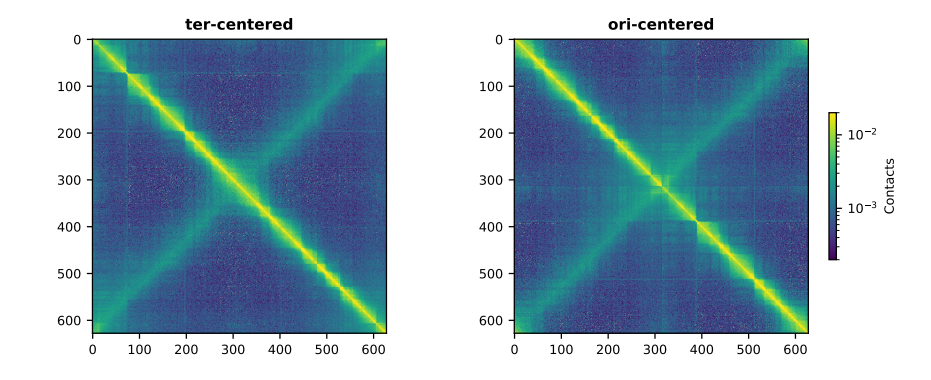

Figure 1: Different origins for the visualization of Hi-C matrices. Left panel: the heat map is centered on the terminus of replication (the upper left origin corresponds to the origin of replication). Right panel: the heat map is centered on the origin of replication (the upper left origin corresponds to the terminus of replication). Note the presence of two diagonals. The most pronounced one reflects the local organization of the chromosome. The second one reflects the longitudinal organization of the chromosome [15] and more specifically, the "zipping/extruding" action of SMC condensins [16].

along the genome (it is thus often referred to as a bin) and, hence, depends on the discretization, i.e. there are respectively 6276 and 628 loci at 1 kb and 10 kb resolutions.

## 2.3 Matrix-based approach using numpy arrays

Our computational analysis, manipulation, and visualization heavily rely on the use of matrices (Notes 1). To that end, we use the array type from numpy Python module. As an example of the matrix power, changing the center of the Hi-C heat map (Fig. 1) only requires one line of code (notebook 2.3). Note that in the following we distinguish heat maps akin to visualization (Notes 2) from matrices akin to mathematical manipulations. Note also that bin enumeration starts at 1 in HiC-Pro contact frequency tables, while (numpy) matrix indexing starts at 0.

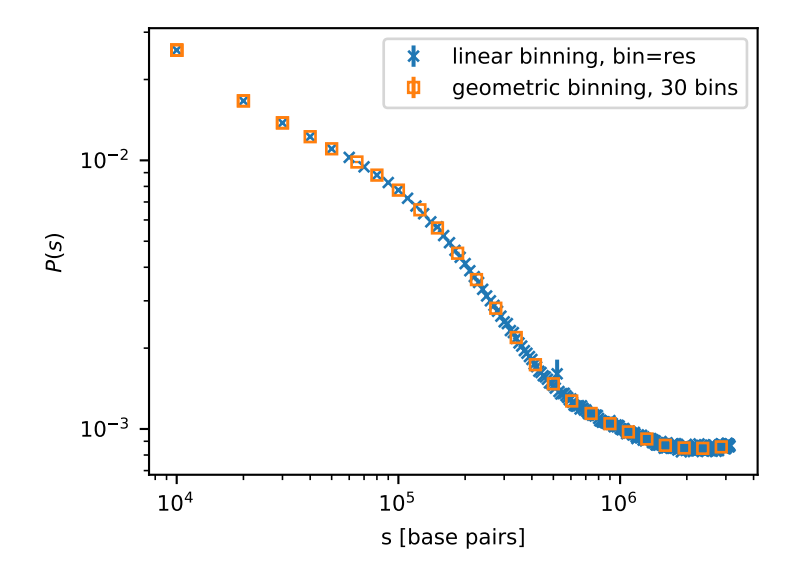

Figure 2: Contact law  $P(s)$ . Error bars, which are smaller than the symbols except for the blue point at  $s \approx 500 \text{ kb}$ , correspond to the standard error of the mean. As expected, a proper geometric binning (in orange) leads to the same contact law as a linear binning (in blue) but using a smaller number of bins (that are equally spaced in the logarithmic scale). The abnormal point for  $s \approx 500 \text{ kb}$ reflects a mapping problem (Notes 3). While abnormal contact frequencies can be corrected (notebook 3.2), their impact is greatly reduced using the geometric binning.

## 2.4 Estimating the contact law  $P(s)$

In addition to its necessity to assess the relevancy of (polymer) physical models of chromosome structuring [17], contact laws provide a convenient summary of the multiple scales of chromosome structuring (Notes 3). In this regard, it is common to use a log-log plot in order to visualize the full range of genomic scales as well as the full range of interaction frequencies (Fig. 2). Note finally, that for a log-log plot of  $P(s)$ , it is often more appropriate to use a geometric (instead of linear) binning for the genomic distance s. It reduces for instance mapping errors on the estimation of  $P(s)$  (Fig. 2).

In practice, a contact law  $P(s)$  together with its corresponding standard

deviation  $(Std(s))$  and standard error of the mean  $(Stde(s))$  are computed following these steps (notebook 3.1):

- 1. Binning of the genomic distances. The binning can be either linear or geometric. In the latter case, one needs to specify the total number of bins  $(N_b)$  and the shortest distance  $(s_0)$ . Then, calling  $L_g$  the genome length, the binning between  $s_0$  and  $L_g/2$  reads  $B = [s_0, \ldots, s_0 \times r^i, \ldots, s_0 \times r^{N_b}]$ with  $r = \left(\frac{Lg}{2s_0}\right)^{1/N_b}$ .
- 2. Extracting the diagonal indexes associated with genomic distances using numpy.diag(). Diagonal numbers (Notes 4) for the  $i^{th}$  bin of the genomic distances correspond to the integers in  $[\text{int}(B[i]/\rho), \text{int}(B[i+1]/\rho)]$ , where  $\rho$  is the Hi-C resolution (10 kb here) and where  $\text{int}(\bullet)$  stands for the integer part function.
- 3. Computing statistics. First, we compute the mean genomic distance, s, associated with each bin. Second, considering the values from the diagonals extracted in stage (2), we compute the mean and standard deviation of the frequency of contacts, respectively leading to  $P(s)$  and  $Std(s)$ . The standard error of the mean is then given by  $Stde(s) = Std(s)/$ √  $N-1$ .

#### 2.5 Highlighting the frontiers of a Hi-C heat map

A chromosome interaction domain (CID) [8] in a Hi-C heat map (Fig. 3A) is delineated by both upstream (Fig. 3B) and downstream (Fig. 3C) frontiers, that is, by sharp decreases of contact frequencies between loci within the CID and loci outside the CID located upstream and downstream, respectively (Notes 5).

Here, we provide a simple method based on the derivative (equivalently, gradient, Notes 6) of the Hi-C matrix to quantify the implication of any pixel of the heat map in both upstream (Fig. 3B) and downstream (Fig. 3C) frontiers,

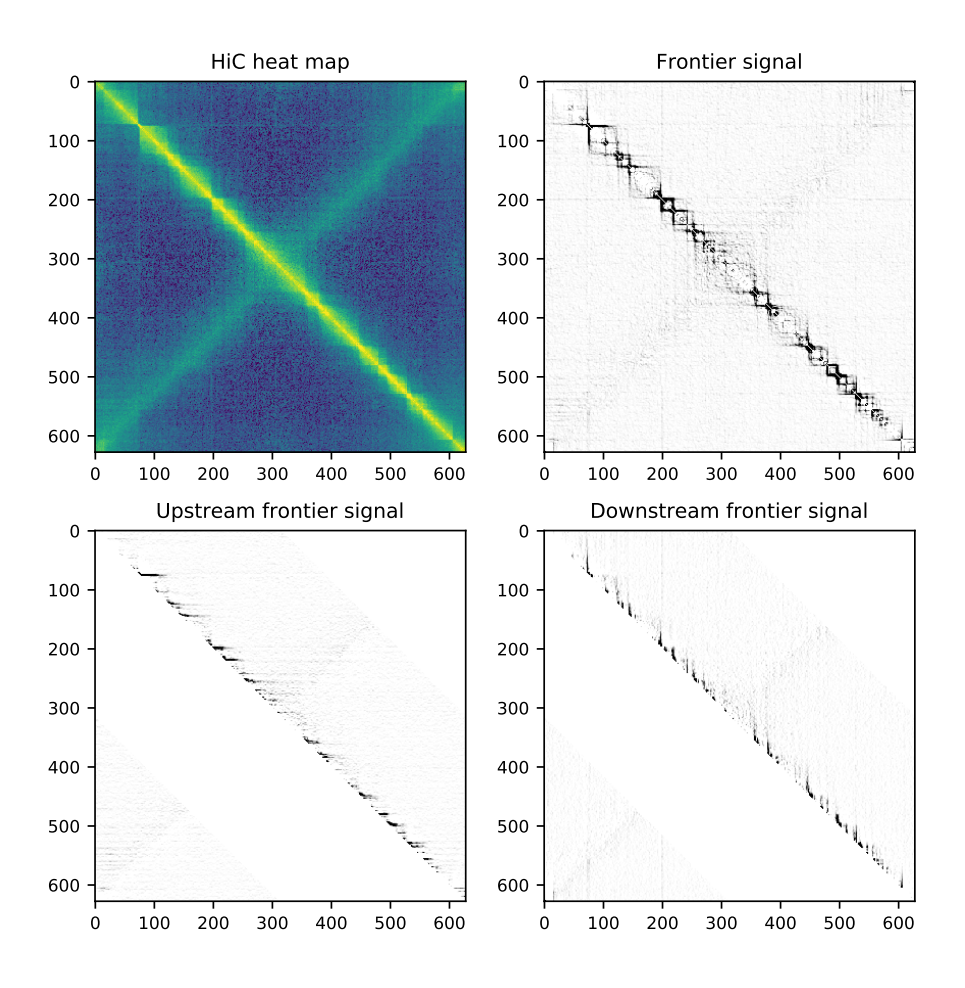

Figure 3: Frontiers signal associated with a Hi-C matrix. (A) Original Hi-C matrix. (B) Upstream frontier signal reflecting the implication of any pixel to a upstream frontier of a CID (or of domains embedding multiple CIDs (Notes 5)). (C) Same as B but for the downstream frontiers. For (B) and (C), we actually show only half the matrix (the other half is generated using matrix transposition). The reason is to stress two important points. First, we recall that because of the chromosome circularity, genomic distances (in matrix indexes) are smaller than  $N/2$  (with N the number of loci). Second, as a consequence of chromosome circularity, again, the frontier value associated with a pair  $i\dot{j}$  of loci such that  $i < N/2$  and  $j > N/2$ , and must be read from the entry  $[j, i]$  of the gradient matrix (left lower conner part of the matrix) and not from the entry  $[i, j]$  (right upper conner part of the matrix, left blank).(D)=(B)+(C) plus a matrix transposition (notebook 4).

the combination of the two signals leading to a matrix that highlight all the frontiers of the Hi-C heat map (Fig. 3D). The associated code can be found in the function generate frontiers() of notebook 4. It consists in:

- 1. Subtracting the contact law from the Hi-C matrix so that to focus on variations associated with the presence of domains.
- 2. Smoothing the data using a Gaussian filter so that to be able to safely compute derivatives of the matrix.
- 3. Computing the derivative of the Hi-C matrix.
- 4. Building the frontier matrices by noting that the upstream (downstream) frontiers consist of the positive (negative) signal associated with the first (second) axis of the derivative, that is, with the derivative along the rows (columns). We thus set to 0 the value of the gradient whenever it is negative (positive) and, for the downstream frontier, we take the absolute value of the signal.

#### 2.6 Frontier indexes

For both the upstream and downstream 2D frontier signals, we respectively define a upstream  $(FI_{up}(i))$  and downstream  $(FI_{down}(i))$  frontier index of a locus  $i$  as the cumulative signal of the corresponding frontier matrix in the downstream, respectively upstream direction. To mitigate noise sources, we further limit the signal to loci that are below a certain distance  $s_{max}$  of  $i$  – here, we take  $s_{max} = 500$  kb. More precisely, if  $F_{up}$  and  $F_{down}$  are the frontier matrices, then the frontier indexes  $FI_{up}$  and  $FI_{down}$  of a locus i are given by (notebook 5):

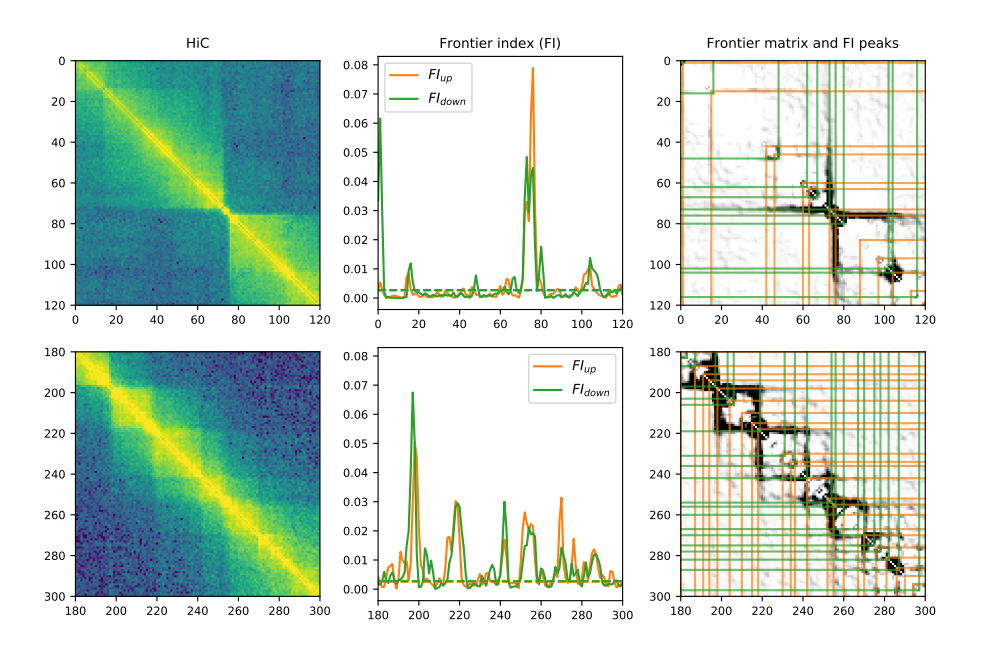

Figure 4: Identification of frontiers. For both rows: the left panel corresponds to a zoom in of the HIC data; the middle panel shows the corresponding values of the upstream and downstream frontier indexes; the right panel shows the frontier matrix together with downstream and upstream lines associated with the peaks identified for the upstream and downstream frontier index, respectively. To that end, we conserved the peaks that were above the median values of all the peaks (notebook 5).

$$
FI_{up}[i] = \sum_{k>0, s_{i,(i+k)}\%N \le s_{max}}^{k=N/2} F_{up}[i, (i+k)\%N] \tag{1}
$$

$$
FI_{down}[i] = \sum_{k>0, s_{i,(i-k+N)\%N} \le s_{max}}^{k=N/2} F_{down}[(i-k+N)\%N, i] \tag{2}
$$

where  $\%$  indicates the modulo operator and where  $s_{i,j}$  indicates the genomic distance between loci  $i$  and  $j$ . Note, here, that we use the Python matrix notation to explicit the implementation – the mathematical definition is lighter as, for instance, we would have  $FI_{up}(i) = \sum_{j,s_{i,j} \leq s_{max}} F_{up}(i,j)$ .

These definitions lead to profiles of frontier indexes from which we can identify peaks of local maxima (middle panels in Fig. 4). We can then filter the peaks such that the value of the frontier index at the peak is larger than a threshold. This threshold can either be provided by the user or estimated in an ad hoc manner (see e.g. legend of Fig. 4), or it can be set by estimating a p-value for each candidate loci, as we explain below. Once these peaks have been identified, we can report them on the original matrix or on the frontier matrix to visually check that they indeed correspond to frontiers (Notes 7).

Estimating a p-value The subtlety here lies in building a proper null model so that to define a relevant false discovery rate (FDR). We propose a simple randomization procedure akin to shuffling the contact counts associated with the same genomic distance s. The statistic we use is the frontier index  $FI(i)$ . As a result, we propose to randomize the frontier matrix  $F_{ij}$  directly (F can be either the upstream or downstream frontier matrix). This leads to the following procedure (notebook 6):

1. Estimate the frontier matrix  $F_{ij}$ .

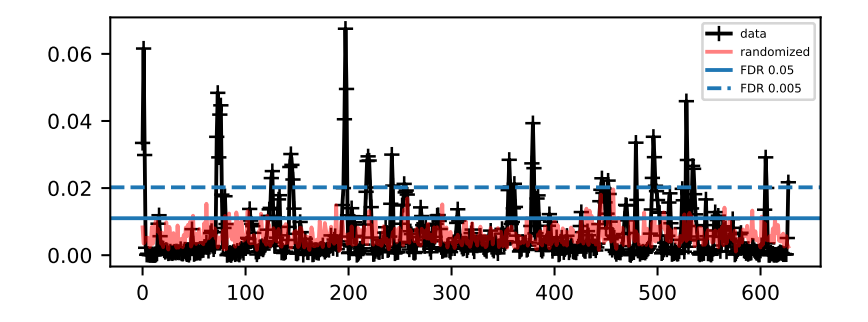

Figure 5: Assessing the statistical significance of the frontier index. The black curve indicates the upstream frontier index for P. aeruginosa. The red translucent curve corresponds to a randomization of the upstream frontier matrix, revealing an over-estimation of the frontier profile index of the null distribution (notebook 6) and, hence, leading to a conservative FDR threshold. Horizontal lines indicate different values of this FDR threshold.

2. Generate a random matrix  $R_{ij}$  by shuffling F for pairs of loci separated by a genomic distance s.

Note that this method over-estimates the frontier profile index of the null distribution (Fig. 5, notebook 6), which yields a conservative FDR threshold.

From the null distribution, we can then estimate for each candidate locus a p-value and apply multiple testing correction with Benjamini-Hochberg. We can then filter the set of significant candidate to return only peaks.

# 3 Notes

1. Using matrices. Using matrices is recommended for several reasons. First, many mathematical operations, which may be time-consuming using "for loops," are optimized using matrix operations. This is for instance particular convenient in the situation of null models where one has to generate and analyze many data to properly define statistical significance thresholds. Second, matrices often lead to more compact code and, hence, are more pleasant to work with. We note, nevertheless, that the size of matrices is limited by the available RAM. Indeed, for  $N$  loci, the corresponding Hi-C matrix has a size  $N^2$ . So, if one uses 64 bits-encoding (i.e. 8 bytesencoding) entries, the matrix occupies  $8 \times N^2$  bytes. As a consequence, on a regular computer with e.g. 8 Giga bytes, the maximum size of the matrix that can be tackled in principle is  $N_{max} = 10^{4.5} \approx 30000$  (a 1 kb) resolution of P. aeruginosa Hi-C matrix leads to  $N = 6276$ .

- 2. The danger of perceptually non-uniform colormaps. One must choose their colormaps with care, as "colormap are interfaces between your data and your brain:" the choices of colors can have a significant effects on the conclusion you draw from a plot. The colormap "viridis" was specifically developed to aid in making well-grounded decisions from visualization. Specifically, it is a "perceptually uniform" colormap, which means that the derivative of the colormap in perceptual space with respect to the data is uniform. See <https://bids.github.io/colormap/> for more information.
- 3. Identifying Hi-C outliers. The expected smoothness of  $P(s)$  can be used to identify artifacts coming from the mapping of Hi-C reads. Outliers may indeed lead to large standard errors of the mean (Fig. 2). Such mapping problems can be simply solved by replacing the problematic interaction frequency by a typical value at the same genomic distance (notebook 3.2).
- 4. Diagonals go by pair for a bacterial chromosome. A diagonal index is a positive integer smaller than  $int(Lg/2/\rho)$ . Due to the circularity of chromosome (i.e. to periodic conditions), each  $i<sup>th</sup>$  diagonal goes along with the  $(N - i)^{th}$  diagonal, where N is the number of loci.
- 5. Frontier scales. Because there exist complex nested sets of interaction domains, frontiers may actually extend to embed several CIDs, raising en

passant the question of the (stochastic) nature of interaction domains [18].

- 6. Gradient and periodic conditions of the matrix. The numpy.gradient() function does not allow dealing with periodic conditions of the input matrix (here reflecting the circularity of the chromosome). This can nevertheless be handled by defining and using its own gradient function (function compute gradient() in notebook 4).
- 7. Going beyond the identification of frontiers. The current method does not include an analysis of the scale that is associated with a frontier. This analysis is necessary to assess, for instance, whether the frontier corresponds to a unique CID, or wether it corresponds to multiple nested CIDs.

# References

- [1] Junier I (2014) Conserved patterns in bacterial genomes: A conundrum physically tailored by evolutionary tinkering. Computational biology and chemistry 53:125–133
- [2] Touchon M, Rocha EPC (2016) Coevolution of the Organization and Structure of Prokaryotic Genomes 8(1):a018168–17
- [3] Postow L, Hardy CD, Arsuaga J, Cozzarelli NR (2004) Topological domain structure of the Escherichia coli chromosome. Genes & Development 18(14):1766–1779
- [4] Valens M, Penaud S, Rossignol M, Cornet F, Boccard F (2004) Macrodomain organization of the Escherichia coli chromosome. The EMBO Journal 23:4330–4341
- [5] Lioy VS, Cournac A, Marbouty M, Duigou S, Mozziconacci J, Espeli O, Boccard F, Koszul R (2018) Multiscale Structuring of the E. coli Chromosome by Nucleoid-Associated and Condensin Proteins. Cell 172(4):771– 783.e18
- [6] Lagomarsino MC, Espeli O, Junier I (2015) From structure to function of bacterial chromosomes: Evolutionary perspectives and ideas for new experiments. FEBS Letters 589(20):2996–3004
- [7] Junier I, Frémont P, Rivoire O  $(2018)$  Universal and idiosyncratic characteristic lengths in bacterial genomes. Physical biology 15(3):035001
- [8] Le TBK, Imakaev MV, Mirny LA, Laub MT (2013) High-resolution mapping of the spatial organization of a bacterial chromosome. Science 342(6159):731–734
- [9] Le TB, Laub MT (2014) New approaches to understanding the spatial organization of bacterial genomes. Current opinion in microbiology 22:15– 21
- [10] Wang X, Le TBK, Lajoie BR, Dekker J, Laub MT, Rudner DZ (2015) Condensin promotes the juxtaposition of DNA flanking its loading site in Bacillus subtilis. Genes & Development 29(15):1661–1675
- [11] Haddad N, Vaillant C, Jost D (2017) IC-Finder: inferring robustly the hierarchical organization of chromatin folding. Nucleic Acids Research 45(10):e81
- [12] Imakaev M, Fudenberg G, McCord RP, Naumova N, Goloborodko A, Lajoie BR, Dekker J, Mirny LA (2012) Iterative correction of Hi-C data reveals hallmarks of chromosome organization. Nature methods  $9(10):999-1003$
- [13] Varoquaux N, Servant N (2019) iced: fast and memory efficient normalization of contact maps. Journal of Open Source Software 4(36):1286
- [14] Servant N, Varoquaux N, Lajoie BR, Viara E, Chen CJ, Vert JP, Heard E, Dekker J, Barillot E (2015) HiC-Pro: an optimized and flexible pipeline for Hi-C data processing. Genome biology 16:259
- [15] Lagage V, Boccard F, Vallet-Gely I (2016) Regional Control of Chromosome Segregation in Pseudomonas aeruginosa. PLoS genetics 12(11):e1006428
- [16] Bürmann F, Gruber S (2015) SMC condensin: promoting cohesion of replicon arms. Nature structural & molecular biology 22(9):653–655
- [17] Mirny LA (2011) The fractal globule as a model of chromatin architecture in the cell. Chromosome research : an international journal on the molecular, supramolecular and evolutionary aspects of chromosome biology 19(1):37– 51
- [18] Junier I, Spill YG, Marti-Renom MA, Beato M, Le Dily F (2015) On the demultiplexing of chromosome capture conformation data. FEBS Letters 589(20):3005–3013